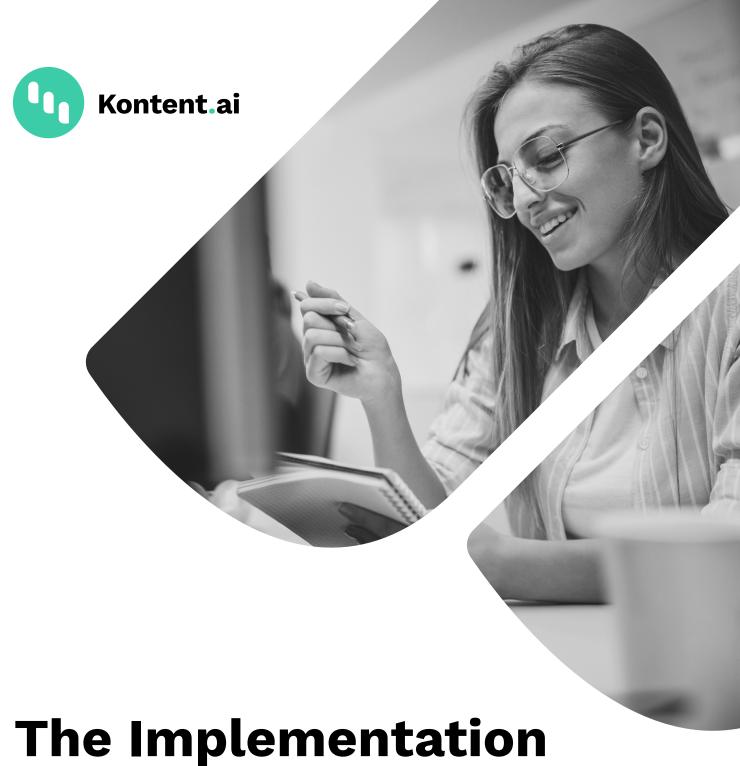

The Implementation Checklist for Headless CMS.

# **Table of Contents.**

| Project 3                                |   |
|------------------------------------------|---|
| Technology stack 3                       |   |
| What do you plan to use? 4               |   |
| Collaboration 4                          |   |
| Put together some numbers 5              |   |
| Before you start with the implementation | 5 |
| Content 5                                |   |
| Available features 6                     |   |
| Before going live 6                      |   |
| Resources 7                              |   |

# Project.

- What are the project requirements?
- What is the goal of your project?
- What is the desired outcome?
- Who is the target audience?
- How do you define the success of your project (KPIs)?
- What are the project phases/milestones?
- What's the project timeline/deadline? What's the expected date to go live?
- Have you also included a testing period?
- What do you think will be the greatest challenge with this project?
- Do you see any potential risks (especially high risks) in this project?

### Technology stack.

- Which third-party services do you plan to integrate?
- Which microservices do you plan to implement (e.g., Search, Azure functions, Reporting, Monitoring, Bots, Voice assistant support, Social media, etc.)?
- What frameworks/SDKs do you plan to use?
- What platforms do you plan to support?
- Where do you want to store your data (EU, US, or AUS data centers)?

# What do you plan to use?

- Secured API?
- Preview functionality + Preview edit button?
- Management API?
- Tracking, segmentation, and personalization (including Custom Activity Tracking)?
- Content Type Snippets (reusable collections of elements)?
- Webhooks, caching?
- Scheduled Publishing?

### Collaboration.

- How many people are going to collaborate on this project?
- What will their roles/permissions be (who will be allowed to create content, review, translate, or manage settings)?
- Set up content element limitations, required elements, etc.
- Map and customize workflows.
- Configure Custom Roles.
- Set up Preview and quick edits.
- Try out Comments.
- Have a look at Revisions.
- Check out the visual comparison of Revisions.

# Put together some numbers.

- The expected number of content items (including modular components)
- The expected number of content types
- The expected number of languages
- The expected number of assets

# Before you start with the implementation.

- Consider using our consulting services to validate your requirements and get recommendations for implementation/architecture/ integrations or caching.
- The consulting team can also help you with content migration, setting up content models, environment setup, or give you recommendations for integrations.

#### Content.

- Define and validate your content models.
- Add guidelines concerning content elements/content type levels.
- Do you have any existing content? Do you plan to import content into Kontent.ai, or will you create it from scratch?
- What are the sources from which you need to import the content (another CMS, a third-party tool, a file)?
- How do you plan to implement and work with the metadata?

- How are you going to tag and organize the content (using Sitemap, Taxonomy)?
- Where do you plan to build relationshipsp between content items (using Modular components)?

#### Available features.

- Get familiar with all the features available out of the box, as well as integrations and sample Custom Elements.
- To see the new product features that we've released, have a look at Product updates.
- Check out the Documentation for the latest information: https://kontent.ai/learn/docs/overview

## Before going live.

 Use our consulting services for review (prevent performance or security issues).

P.S.: Reach out to your dedicated **Customer Success Manager**, and don't forget to take advantage of our **Consulting services**!

### Resources.

Make sure that you're familiar with all the resources available to help you.

- Content Modeling Cheat Sheet (on request)
- The Ultimate Guide to Headless CMS

#### For Users & Everyone

- Kontent.ai Learn (Tutorials, API Reference, E-learning, Changelog)
- Glossary
- Certifications

#### For Developers

- Docs & Tutorials
- API Reference
- API Changelog
- Integrations
- Custom Elements
- <u>Developer Community</u>
- SDKs & Development Resources
- Github.com/Kontent-ai All the open-source projects
- Postman Collection
- Static site generators
- Status page

Are you missing something? Please, let us know!